*Quick Reference Card - Basic* **FMRP\_RFFMEP1AX Transactions**

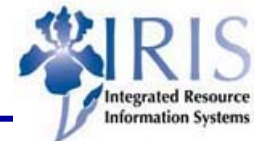

**Process:** Similar to FRS Screen 023/02P/02R/02S and the third section on a ledger sheet, FMRP\_RFFMEP1AX is used to run a transactions report for all documents that are posted. It can be run on a grant, fund, funds center, commitment item, functional, or funded program. In addition, it can be limited to one period in a fiscal year or across fiscal years.

**Role:** General User **Figure 1 Frequency:** When needed

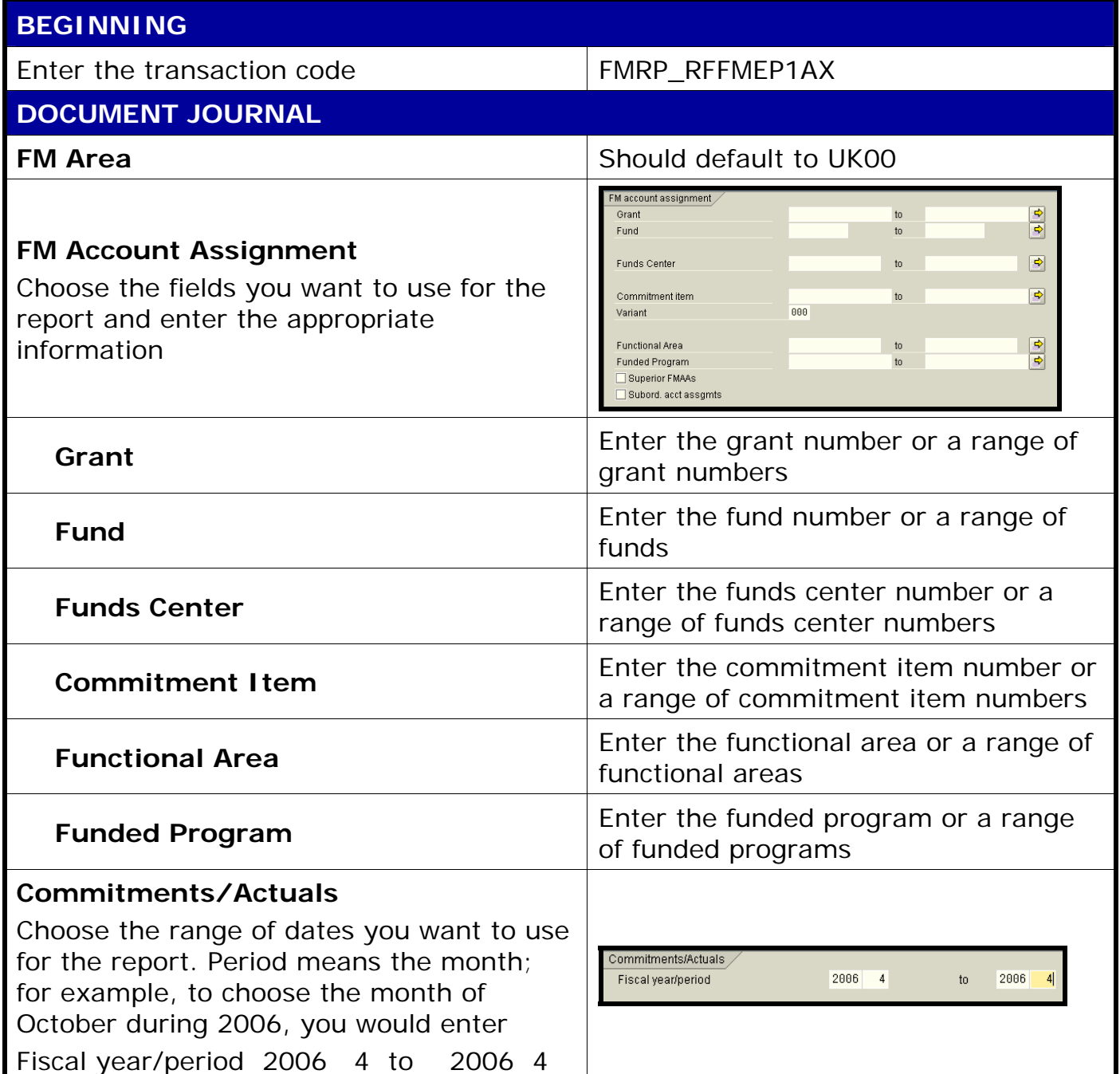

**Course Material ● Transaction Procedures ● Transaction Simulations ● Online Feedback Form** 

*Quick Reference Card - Basic*

## **FMRP\_RFFMEP1AX Transactions**

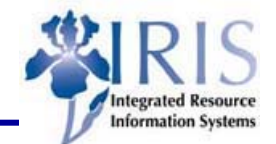

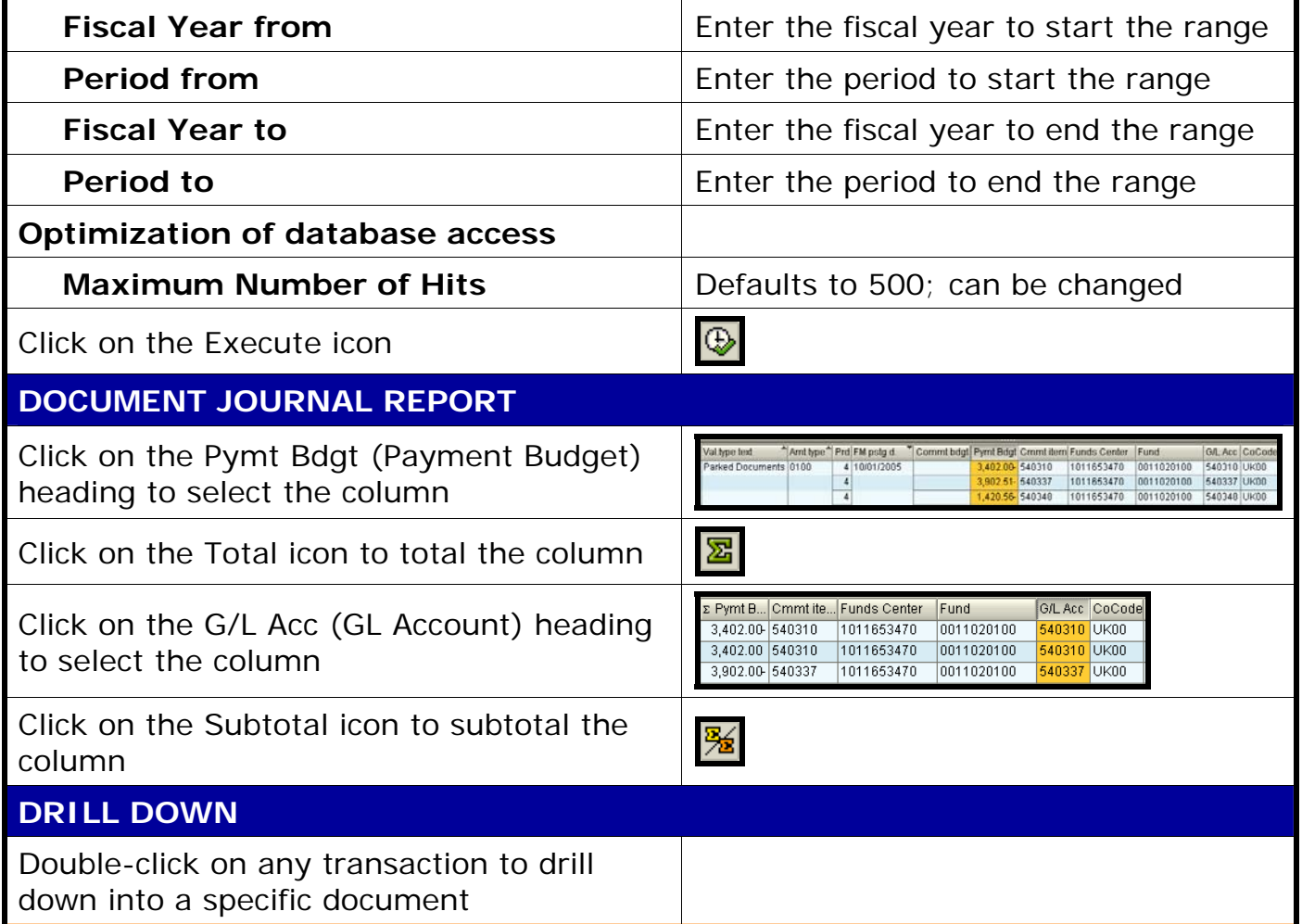

2